**ARLES ANTIQUE SUR INTERNET**

## **Jacques MAUGER**

Présentation d'un projet d'élève réalisé dans le cadre de l'option informatique des lycées.

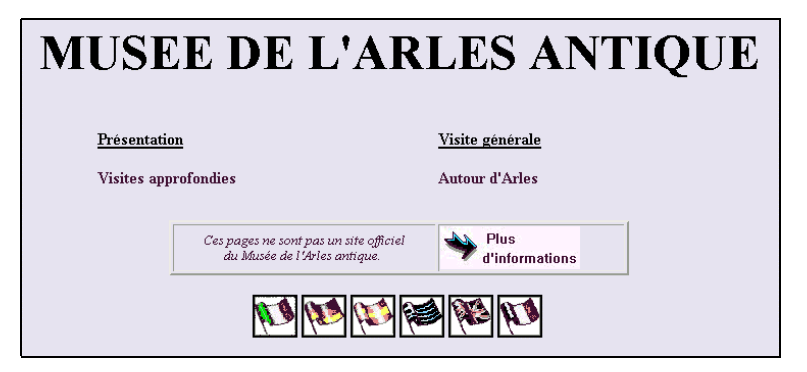

## **1. CADRE INSTITUTIONNEL ET PÉDAGOGIQUE : UN PROJET GLOBAL ET INTERDISCIPLINAIRE**

## **1.1 Origine**

Le projet d'élève « Arles antique sur Internet » s'insère dans un cadre plus large, celui de la collaboration entre le lycée A. Daudet de Tarascon et les services éducatifs du Musée de l'Arles Antique. Cette collaboration engagée depuis 1995 concerne les enseignements de langues anciennes (latin et grec), d'histoire et d'arts plastiques. Elle a pris la forme de visites, d'ateliers, de P.A.E. interdisciplinaires.

En 1996-1997, des travaux menés en langues anciennes et en histoire avaient permis de constituer un fond documentaire assez important : catalogue du musée, fiches du service éducatif, photos prises par les élèves, textes rédigés par des groupes d'élèves sur les collections du musée.

Cette base documentaire pouvait servir de support à diverses activités comme la création d'un « site » Web sur Internet par des élèves de l'option informatique. Pour diverses raisons (pédagogiques, financières et juridiques) il a paru nécessaire de faire valider la démarche prévue par le Conseil d'administration du lycée.

## **1.2 Le projet global**

En juin 97, le projet global comportait quatre volets : définition, objectifs pédagogiques, moyens sollicités, planning des activités. Voici une partie de l'argumentaire présenté à l'époque au Conseil d'Administration et aux partenaires impliqués.

## *Définition*

« Arles antique sur Internet » est un projet interdisciplinaire (langues vivantes, langues anciennes, histoire, informatique) à caractère pédagogique. Il a pour objectif la création d'un ensemble de pages Web présentant les sites archéologiques d'Arles et les collections du Musée de l'Arles Antique, ceci dans le plus grand nombre possible de langues en usage dans l'Union Européenne. L'ensemble est destiné à être mis en place sur un serveur Internet, en principe le serveur de l'Académie d'Aix-Marseille.

## *Objectifs pédagogiques*

- favoriser la familiarisation des élèves du lycée et des enseignants avec les nouvelles technologies de l'information et de la communication ;
- développer les compétences linguistiques des élèves en les motivant par une situation de communication originale ;
- favoriser les échanges interdisciplinaires dans le lycée ;
- ouvrir le lycée sur l'Union Européenne par Internet.

## *Moyens demandés*

## *Au Lycée Daudet*

- raccordement à Internet ;
- aménagement d'une salle par transfert de 6 ordinateurs déclassés par la section STT mais utilisables pour le traitement de textes (ceci permettant aux professeurs de langues utilisant les deux salles voisines d'y faire travailler leurs élèves) ;
- attribution des classes correspondantes aux professeurs concernés (les traductions étant à faire de préférence dans le cadre des modules des sections littéraires).
	- *Au CRDP*
- pour les professeurs : rémunération en HSE ;
- pour le lycée : attribution d'une petite subvention pour la connexion sur Internet, l'achat du logiciel WebExpert et les frais matériels (documentation, photographies, télécommunications).

*Au Musée de l'Arles Antique*

– signature d'une convention autorisant le lycée à mettre sur le web des reproductions des œuvres dont il est propriétaire. Cette autorisation n'est valable que dans le cadre du projet « Arles Antique sur Internet ». Elle permet au musée de contrôler le contenu des pages Web avant publication.

## *Planning des activités*

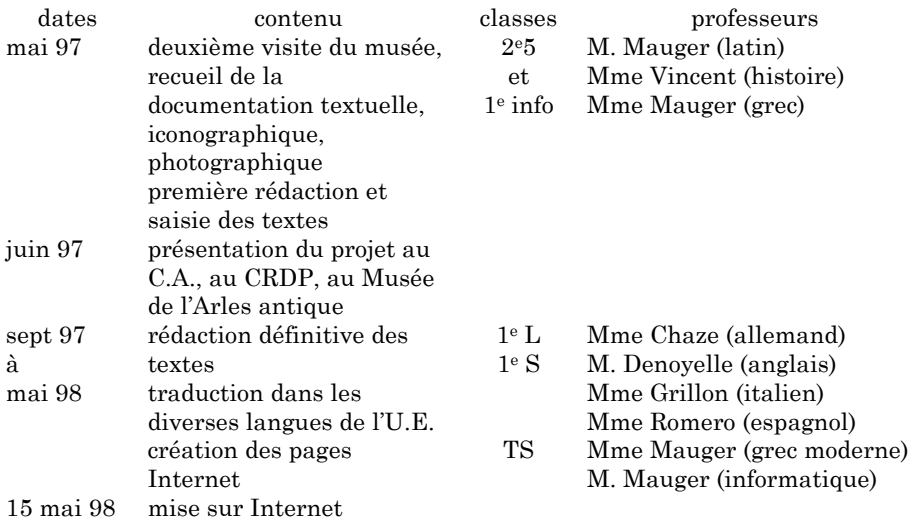

### **1.3 L'évolution du projet global**

Après son acceptation au niveau du lycée et la signature de la convention avec le musée, le projet global s'est déroulé conformément au planning.

LA REVUE DE L'EPI ARLES ANTIQUE SUR INTERNET Le CRDP n'a pas apporté d'aide financière mais le Rectorat a versé quelques HSE et une petite subvention dans un autre cadre, celui des P.A.E. Le CRDP a joué un rôle de conseil et héberge les pages sur le site académique d'Aix-Marseille (http://www.ac-aix-marseille.fr) dans la zone « établissements ».

L'adresse est http://copernic.ac-aix-marseille.fr/etablis/daudet/arlantic/som.htm

Cependant, des difficultés ont été rencontrées sur le plan pédagogique et sur le plan matériel.

### *1.3.1 Sur le plan pédagogique*

Le niveau de compétence linguistique requis par la traduction des textes était trop élevé par rapport aux capacités des élèves, en particulier en allemand et en espagnol. Pourtant la consigne avait été donnée aux élèves traducteurs de ne pas hésiter à adapter ou simplifier le texte. En général, ils n'ont pas osé le faire et ont tenté de manipuler des structures syntaxiques trop complexes. Donc, dans toutes les disciplines, le professeur a dû largement intervenir pour assurer une qualité correcte.

Un cas particulier : le grec moderne n'étant pas enseigné dans l'établissement, le professeur de grec ancien a fait appel à un collègue parisien qui a accepté de collaborer au projet.

#### *1.3.2 Sur le plan matériel*

Un raccordement efficace à Internet suppose le câblage de l'établissement, qui ne dispose ni de l'argent ni des compétences techniques nécessaires. C'est pourquoi, à la date de rédaction de ce compte-rendu (octobre 1998), un seul poste de travail est branché en permanence sur Internet, dans la salle spécialisée d'arts plastiques, sur une ligne analogique. Un câblage du lycée est prévu pour 1999.

Pendant l'année scolaire, une ligne directe dévolue normalement au Minitel a été employée à quelques reprises par le professeur de l'option informatique, avec son propre modem et sur son abonnement personnel, puis sur un abonnement souscrit par le lycée. Il n'a pas été possible de dépasser le stade de la démonstration.

Le volet informatique du projet a donc été réalisé en local, puis testé dans des conditions réelles à partir d'une zone « pages personnelles » de Wanadoo.

### **2. LE PROJET INFORMATIQUE**

Rappelons d'abord le rôle du projet dans le cadre de l'option informatique des lycées. D'après les textes officiels (B.O. n° 30 du 4/9/97 note de service n° 97-171 du 22/8/97), l'évaluation au baccalauréat porte sur :

- la réflexion de l'élève sur la place de l'informatique dans la société et les enjeux liés à l'informatisation ;
- la connaissance des concepts et des méthodes informatiques ;
- la capacité à mettre en œuvre, de manière raisonnée, cette réflexion et cette connaissance dans la conduite et la réalisation d'un projet.

On voit que la définition du projet relève d'un accord entre l'élève et le professeur. Il faut veiller en particulier à ne pas laisser les élèves s'engager dans des projets hors de leur portée. Dans ces conditions, le projet pourra donner lieu à une évaluation formative satisfaisante.

#### **2.1 Choix du sujet**

A la différence de l'année précédente, où les élèves avaient choisi de s'engager dans un projet collectif (réalisation d'un cédérom), ils ont préféré travailler de façon indépendante, sur de la programmation pure (Visual Basic) ou des créations multimédia (Gazelle version 2).

Un seul élève (une fille) a souhaité faire de la programmation HTML et s'est engagé dans le *volet informatique* du projet « Arles Antique sur Internet ».

#### **2.2 Etude préalable**

Premier élément tangible de la réalisation, l'étude préalable est d'abord un document écrit à la main, dans lequel l'élève tente (maladroitement) de décrire son projet. Suite aux critiques du professeur, ce document doit évoluer peu à peu et s'enrichir jusqu'à aboutir à un cahier des charges.

#### **2.3 Cahier des charges**

Ce document est capital, puisqu'il définit entièrement le projet et qu'en principe l'élève doit pouvoir le respecter scrupuleusement.

Réalisé par l'élève sous traitement de texte, il comporte les rubriques suivantes :

## *2.3.1 Introduction*

Dans ce cas d'espèce, l'élève n'a eu qu'à adapter la définition donnée plus haut : « Le projet ARLES ANTIQUE SUR INTERNET a pour objectif la création d'un ensemble de pages Web présentant les sites archéologiques d'Arles et les collections du Musée de l'Arles Antique, ceci dans le plus grand nombre possible de langues en usage dans l'Union Européenne. L'ensemble est destiné à être mis en place sur un serveur Internet, en principe le serveur de l'Académie d'Aix-Marseille. »

### *2.3.2 Contraintes*

Elles sont classées en 3 catégories :

- au niveau de l'utilisateur (spécifications de l'ordinateur et du navigateur) : ordinateur connecté sur Internet, écran 640x480 ou plus en milliers de couleurs, Nestcape 2.0 (ou plus) ou Internet Explorer 3.0 (ou plus) ;
- $-$  techniques (logiciels utilisés<sup>1</sup>, dimension et définition d'écran, codage des images, noms de fichiers) : il s'agit d'assurer la faisabilité et la portabilité de la réalisation. L'élève doit prendre conscience des discordances éventuelles entre sa réalisation et la façon dont elle sera vue en pratique (temps de chargement, réglages du navigateur, polices de caractères…) ;
- juridiques (droits de reproduction) : problème réglé par la convention avec le musée. Le but est bien sûr, comme le demande le programme de terminale, de sensibiliser les élèves à des notions qui leur sont totalement étrangères.

## *2.3.3 Spécifications fonctionnelles (vues du côté utilisateur)*

L'élève y présente l'arborescence du « site » et les outils de navigation.

L'application formée par l'ensemble des pages a une structure extrêmement simple. Une page de menu propose :

– soit une visite globale du Musée ;

1

<sup>1</sup> Le développement a été fait avec WebExpert version 2 qui a donné toute satisfaction. Les images ont été traitées avec Paint Shop Pro version 3.11.

– soit des explications sur le projet.

Sur chaque page, une même série d'icônes permet

- de choisir la langue d'affichage ;
- de revenir (s'il y a lieu) à la page précédente ;
- de passer à la page suivante (s'il y a lieu) ;
- de revenir au menu initial.

## *2.3.4 Maquette d'une page-type*

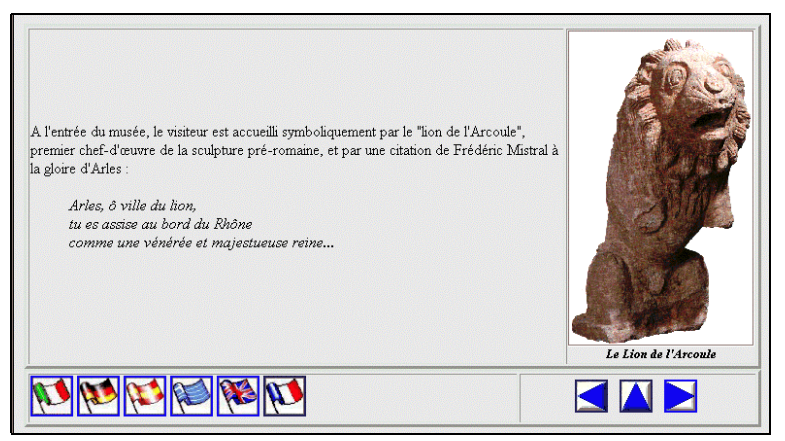

## **2.4 Le déroulement du travail de l'élève**

Malgré la réduction de l'horaire à 1 heure 30 (pour 6 élèves présents, il est vrai), le planning prévu a été respecté et le site était en place sur des pages *perso* du professeur (abonné à Wanadoo) fin mai 98. L'implantation sur le serveur du CRDP était réalisée fin juin, après la correction de quelques noms de fichiers ne respectant pas les conventions  $UNIX<sup>1</sup>$ .

Pour y parvenir, l'élève n'a pas compté ses heures. Elle n'avait pas d'ordinateur personnel mais le lycée a pu lui prêter un 486 assez rapide pour faire tourner Windows 95.

-

<sup>1</sup> Le serveur Internet du CRDP étant sous UNIX, il a fallu se conformer à la règle 8.3 et distinction majuscule/minuscule significative, bien que le développement soit fait sous Windows 95.

Le faible volume des pages HTML a rendu facile le transfert des fichiers, l'ensemble tenant sur 3 disquettes. L'avancement de son travail pouvait donc être contrôlé séance après séance.

Par ailleurs elle a rendu deux « rapports d'étape » formalisés en octobre 97 et en janvier 98 pour rendre compte de l'avancement de son travail et des difficultés rencontrées (voir en annexe).

## **2.5 Principales difficultés rencontrées**

Elles ont été uniquement techniques.

#### *2.5.1 Format des images*

Nous avions prévu un codage GIF, comme il est de tradition sur le web. Or il s'est produit des conflits de palette inexpliqués, même sur écran 65 000 couleurs. Le problème a été résolu par un codage JPG qui a de plus réduit fortement la taille des images, donc le temps de téléchargement.

### *2.5.2 Noms des fichiers*

Au portage sous Unix, certains liens ne fonctionnaient pas à cause de la présence de majuscules parasites.

## *2.5.3 Texte grec*

Les textes ont été traduits en grec moderne par un collègue parisien puis tapés à Tarascon. La frappe des caractères grecs sous Windows 95 ne pose pas de problèmes particuliers (il suffit d'installer la prise en charge multilingue correspondante, puis de barbouiller un clavier en y écrivant les caractères grecs aux emplacements adéquats…) mais le codage sous Internet n'a réussi à être lu ni par Netscape Navigator 2.1 ni par Microsoft Internet Explorer 3.0 (même après installation de la police nécessaire). Les textes ont donc été imprimés puis numérisés et traités en tant qu'images. C'est dommage pour les temps de chargement.

## **2.6 Évaluation finale**

En dehors de sa présentation au bac, le projet a fait l'objet d'une présentation publique dans le cadre du lycée, avec la participation de représentants du Musée de l'Arles Antique, qui ont pu féliciter l'élève de la qualité de son travail. Mais soyons clair : c'est la démarche qui compte, pas le résultat.

#### **CONCLUSION**

Par son insertion dans un ensemble très large, ce projet est assez particulier. Néanmoins, au niveau de l'élève, la démarche est transposable sur des sujets plus restreints et me paraît très efficace. Elle permet de concilier liberté et responsabilité. Elle fonctionne également très bien sur des projets collectifs, avec les adaptations nécessaires.

Cependant, le succès d'un projet un peu ambitieux n'est jamais acquis d'avance. Tout repose finalement sur la motivation de l'élève. La seule responsabilité de l'enseignant est de l'aider à se fixer des objectifs à sa portée.

> Jacques MAUGER Lycée A. Daudet 1315O TARASCON et IUFM Aix-en-Provence jacques.mauger@wanadoo.fr http://perso.wanadoo.fr/jacques.mauger

On peut lire en annexe le projet de convention entre le lycée et le musée, ainsi que deux rapports d'étape rédigés par l'élève.

#### **BIBLIOGRAPHIE**

Je continue de baser la conduite de projets sur un article de Jean-François Dufourd publié dans le n° 1 de *Informatiques*, revue de l'ancienne option publiée par le CRDP de Poitiers pour le compte de la D.L.C. à la fin des années 80. Ce document est particulièrement clair sur la méthodologie des projets collectifs.

## **ANNEXE 1**

#### Projet de CONVENTION

entre le lycée Alphonse Daudet Boulevard Jules Ferry 13150 TARASCON EN PROVENCE représenté par son proviseur M.

et le Musée de l'Arles Antique ARLES représenté par son conservateur, M.

#### Exposé des motifs

1. Le lycée A. Daudet réalise actuellement un Projet d'Action Educative consistant en la création d'une application multimédia et multilingue portant sur les sites archéologiques d'Arles et les collections du Musée de l'Arles Antique. Cette application est destinée à être portée sur un serveur web (Internet), en principe celui de l'Académie d'Aix-Marseille. Elle sera dénommée « Arles antique sur Internet ».

2. Le Musée de l'Arles Antique, dans le cadre de ses missions, aide le lycée à constituer la documentation iconographique et textuelle nécessaire à partir de sources originales.

Les deux parties conviennent :

1. Le Musée de l'Arles Antique autorise un groupe restreint d'élèves, sous la direction d'un professeur, à photographier les documents et objets utiles à l'illustration de l'application à porter sur Internet.

2. Le lycée inclura dans l'application des reproductions d'images empruntées au fonds documentaire du Musée. Le Musée de l'Arles Antique autorise le lycée Alphonse Daudet à numériser et à recadrer les clichés de ce catalogue (ou d'autres éventuellement fournis par lui) et à les inclure dans l'application. Il autorise le lycée Alphonse Daudet à adapter et à traduire les textes de ses notices et du dépliant « Petit Guide de la visite ».

3. Les autorisations désignées ci-dessus sont données par le Musée de l'Arles Antique à titre gracieux. Toutefois cela n'autorise pas un réemploi ultérieur des clichés et des textes pour un autre objet que la réalisation de l'application ci-dessus désignée. Le Musée de l'Arles Antique demeure propriétaire exclusif des droits d'auteur et des droits dérivés.

4. L'application « Arles Antique sur Internet » ne sera pas commercialisée par le lycée A. Daudet.

5. Avant toute diffusion par un serveur Internet, une copie de l'application sera remise au Musée de l'Arles Antique. Si la qualité de la réalisation était jugée insuffisante par le Musée, le lycée A. Daudet renoncerait à la diffusion sur Internet.

6. Dans les crédits (photographiques et autres), l'origine des documents sera clairement et systématiquement mentionnée. Un message précisera que cette application n'est pas une production institutionnelle du Musée de l'Arles Antique mais un exemple de coopération pédagogique entre un musée et un établissement scolaire.

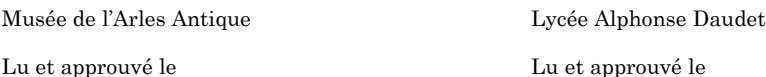

## **ANNEXE 2**

(document remis par l'élève fin octobre 97 et reproduit ci-dessous *sans modification*)

# **RAPPORT D'ETAPE**

La partie visite guidée en français est presque finie.

## **Ce qui est réalisé :**

- le dessin des boutons et des drapeaux et leur emplacement (respectivement cellule droite, centrés et cellule gauche alignés à gauche) ;
- les textes ont tous la bonne forme et présentation ;
- le squelette des cinq autres versions est fait (les liens entre les pages d'une même version et vers les autres versions).

## **Il reste :**

- à améliorer la mise en page (création de tableau à une cellule pour des images isolées, redimentionner les images trop grandes) ;
- à corriger quelques défauts (absence d'un saut de ligne, mauvaise taille de police pour des légendes, mettre une bordure à certaines images) ;
- à trouver pourquoi la qualité des images est altérée sous navigateur externe et non interne (de plus les images sous paint shop pro ressortent comme sous le navigateur externe !) ;
- à finir de scanner environs 16 images (prendra 2 heures ou moins, ans les arranger).

La visite guidée en italien est au même point que celle en français, sinon attente des autres traductions pour actualiser les autres versions.

LA REVUE DE L'EPI ARLES ANTIQUE SUR INTERNET

## **ANNEXE 3**

(document remis par l'élève en janvier 98 et reproduit ci-dessous *sans modification*)

# **RAPPORT D'ETAPE**

Quelques modifications ont été apportées par rapport à la mise en forme initiale :

## **- Pour passer d'une page à l'autre, les boutons ont été améliorés :**

la page précédente est signalée par

la page suivante est signalée par

le retour au sommaire est signalé par

**- Pour passer d'une traduction à une autre**, il suffira de cliquer sur le drapeau correspondant à la langue :

Note : il peut subsister une différence dans le fond de chaque image, comme si dessus, cela est dû (supposition) à un conflit de palette.

- **La couleur de fond des pages**, à l'origine blanche, a été remplacée par un gris car moins agressif. Néanmoins une deuxième version du projet existe avec un fond marbré comme ci-dessous :

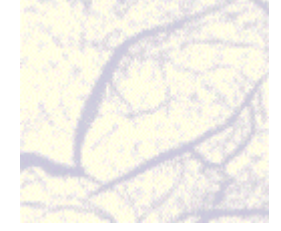

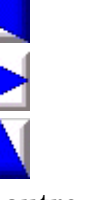

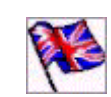